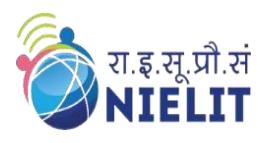

**National Institute of Electronics & Information Technology Gorakhpur – Extension Centre Lucknow**

> (Under Ministry of Electronics and Information Technology, Govt. of India) MMMUT Campus, Deoria Road, Gorakhpur-273010 https://www.nielit.gov.in/gorakhpur/

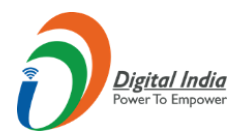

# **PCB Design using OrCAD**

### **Course in PCB design using OrCAD** *2 Weeks Online Course*

**Duration: - 2 Weeks. (3 Hrs. per day)**

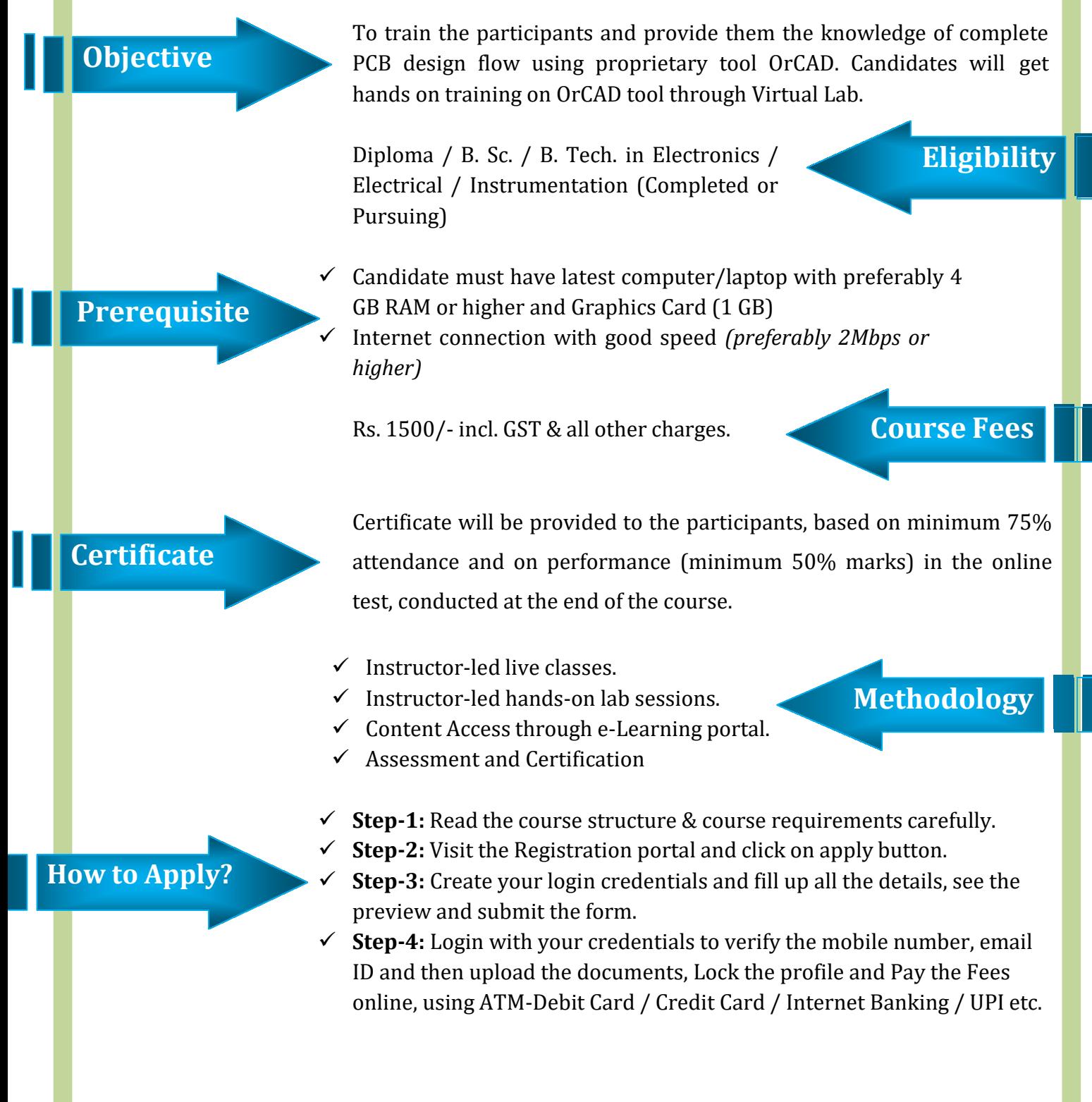

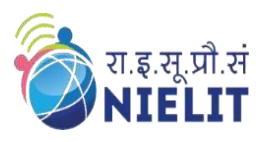

#### **National Institute of Electronics & Information Technology Gorakhpur – Extension Centre Lucknow**

(Under Ministry of Electronics and Information Technology, Govt. of India) MMMUT Campus, Deoria Road, Gorakhpur-273010 https://www.nielit.gov.in/gorakhpur/

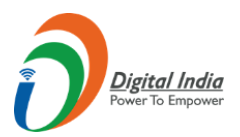

#### **Course Content**

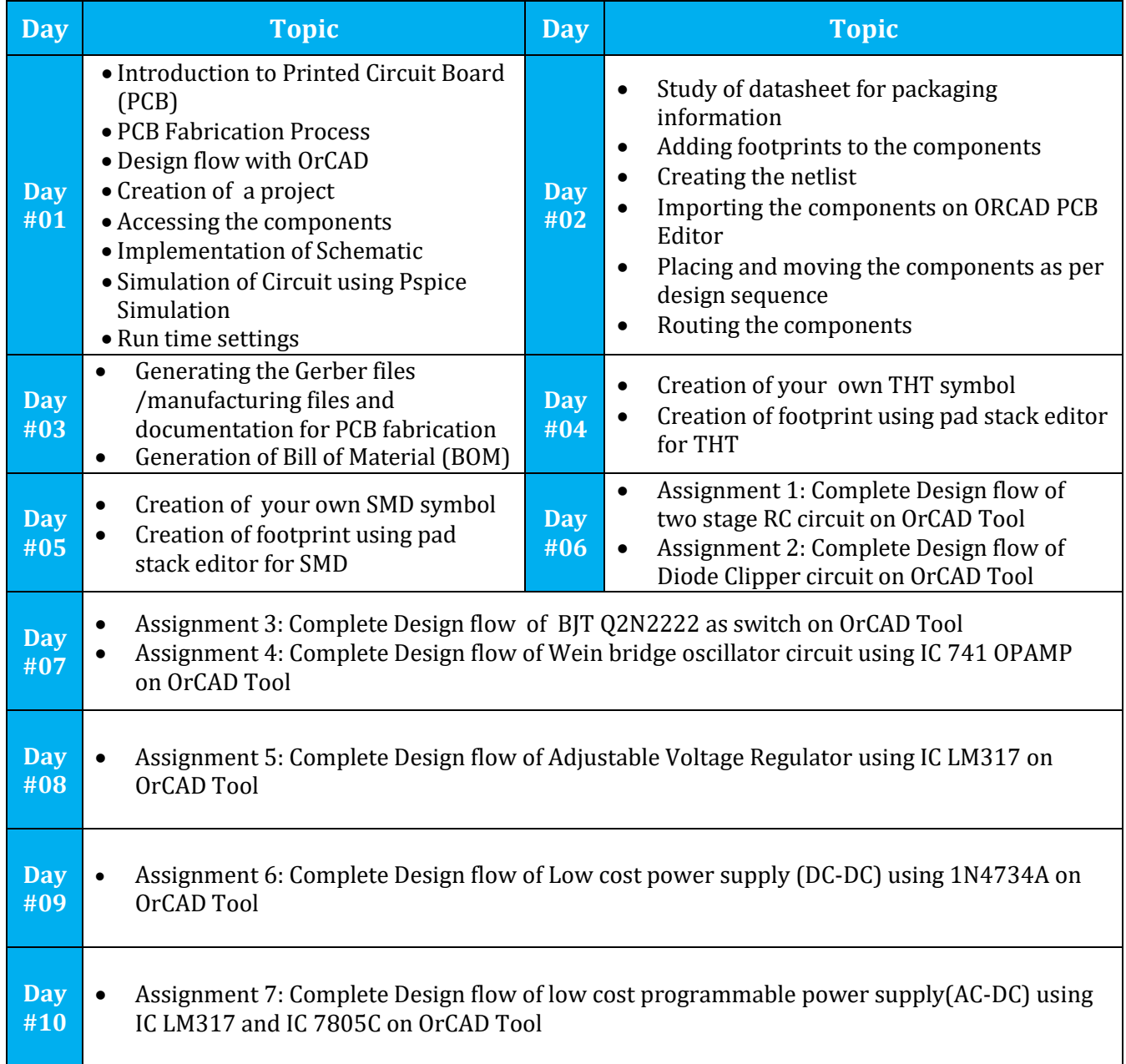

## **Course Coordinator**

**Sh. R.P Rao (Scientist 'B') NIELIT Gorakhpur Email: [riteshpratap@nielit.gov.in](mailto:riteshpratap@nielit.gov.in) Mobile Number: 8317093893**

## **CLICK HERE TO [REGISTER](https://regn.nielitvte.edu.in/)**